# Sommario

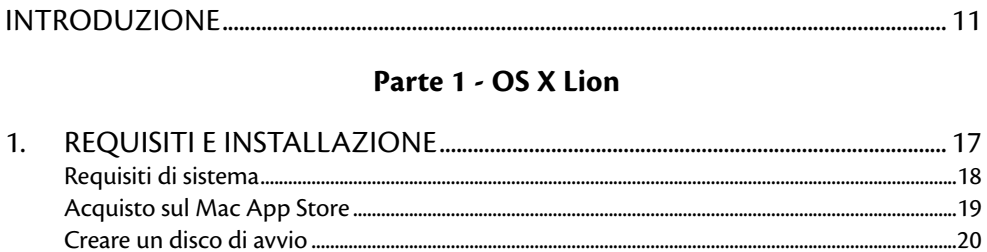

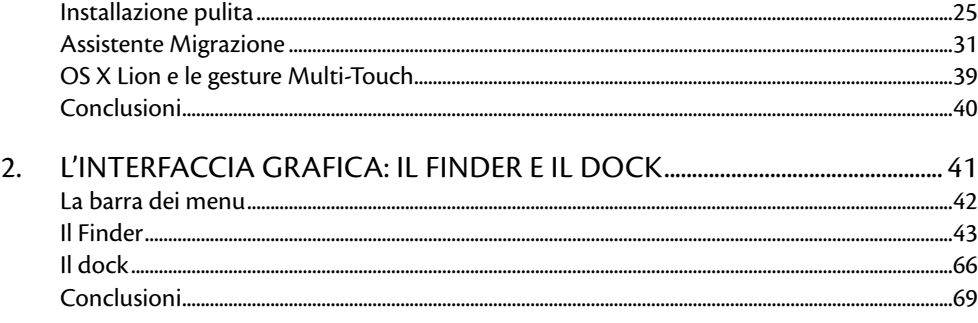

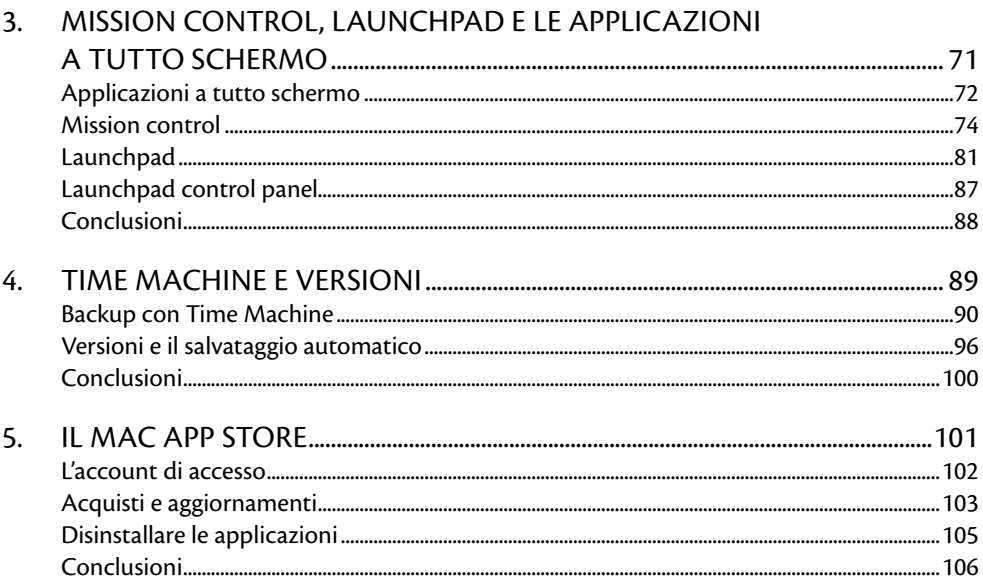

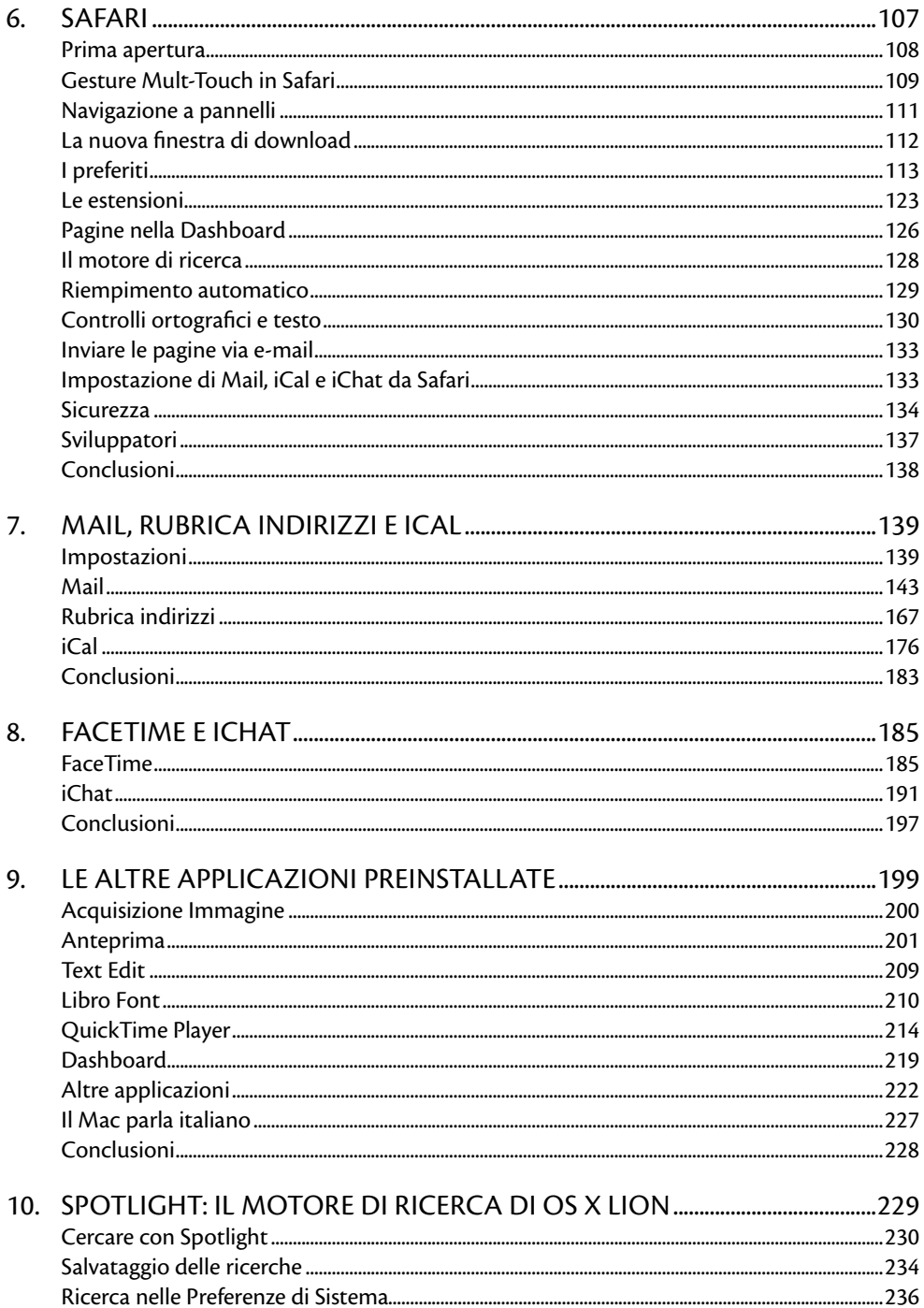

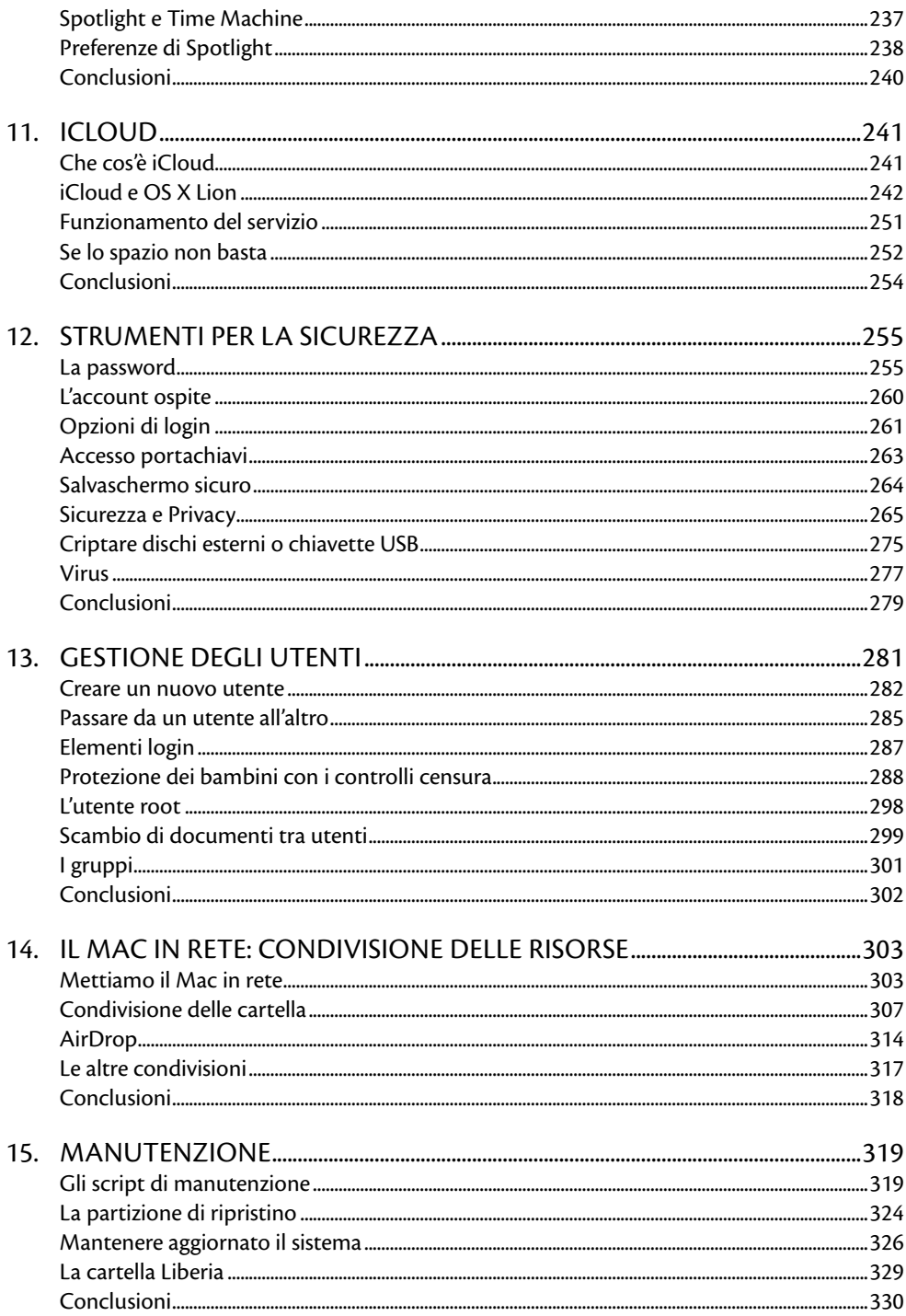

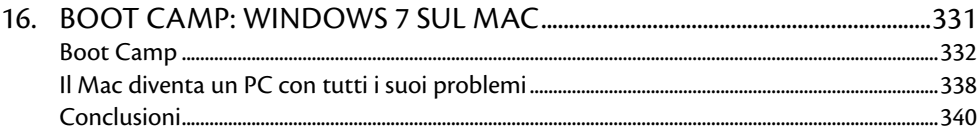

#### Parte 2 - OS X Lion Server

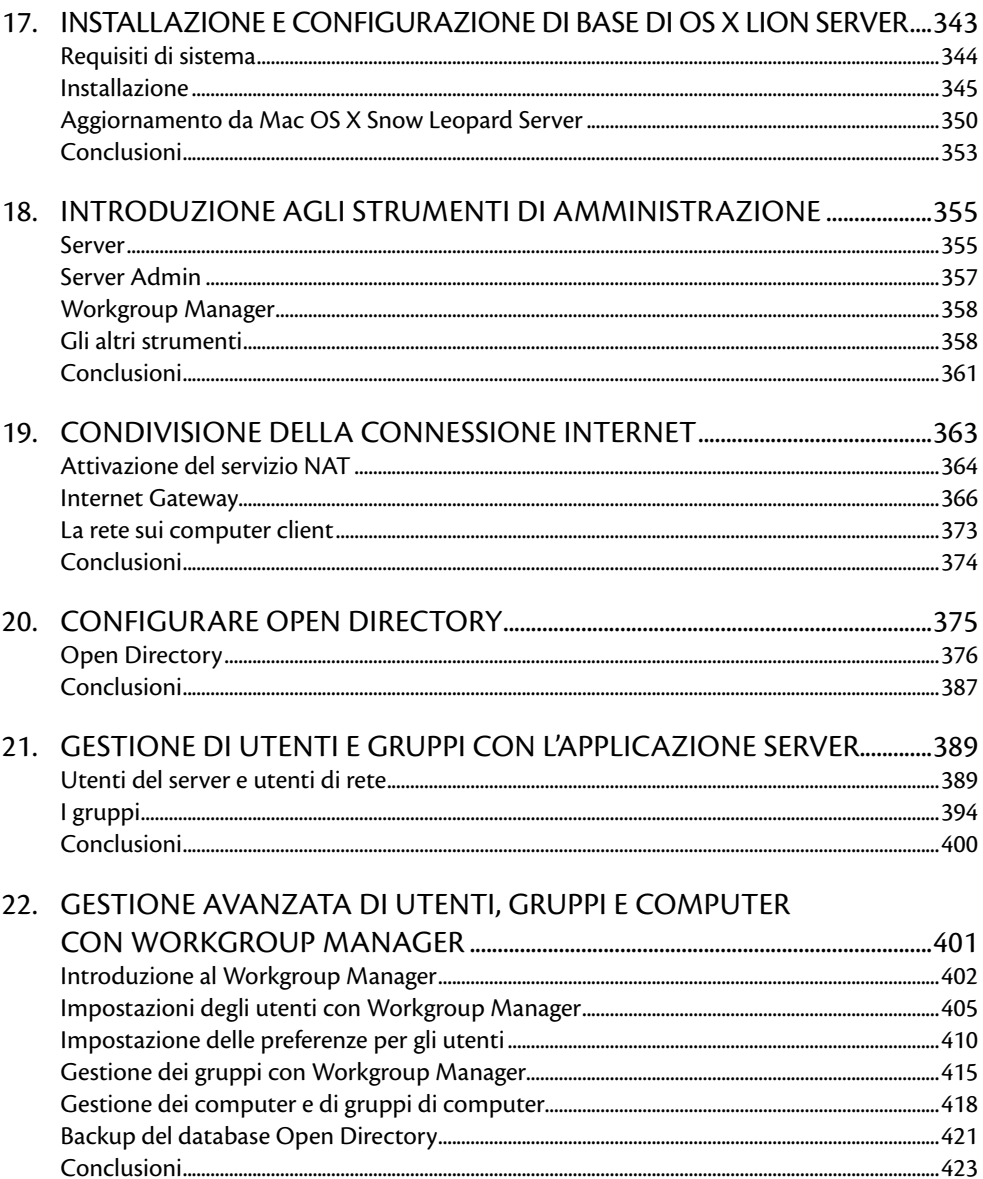

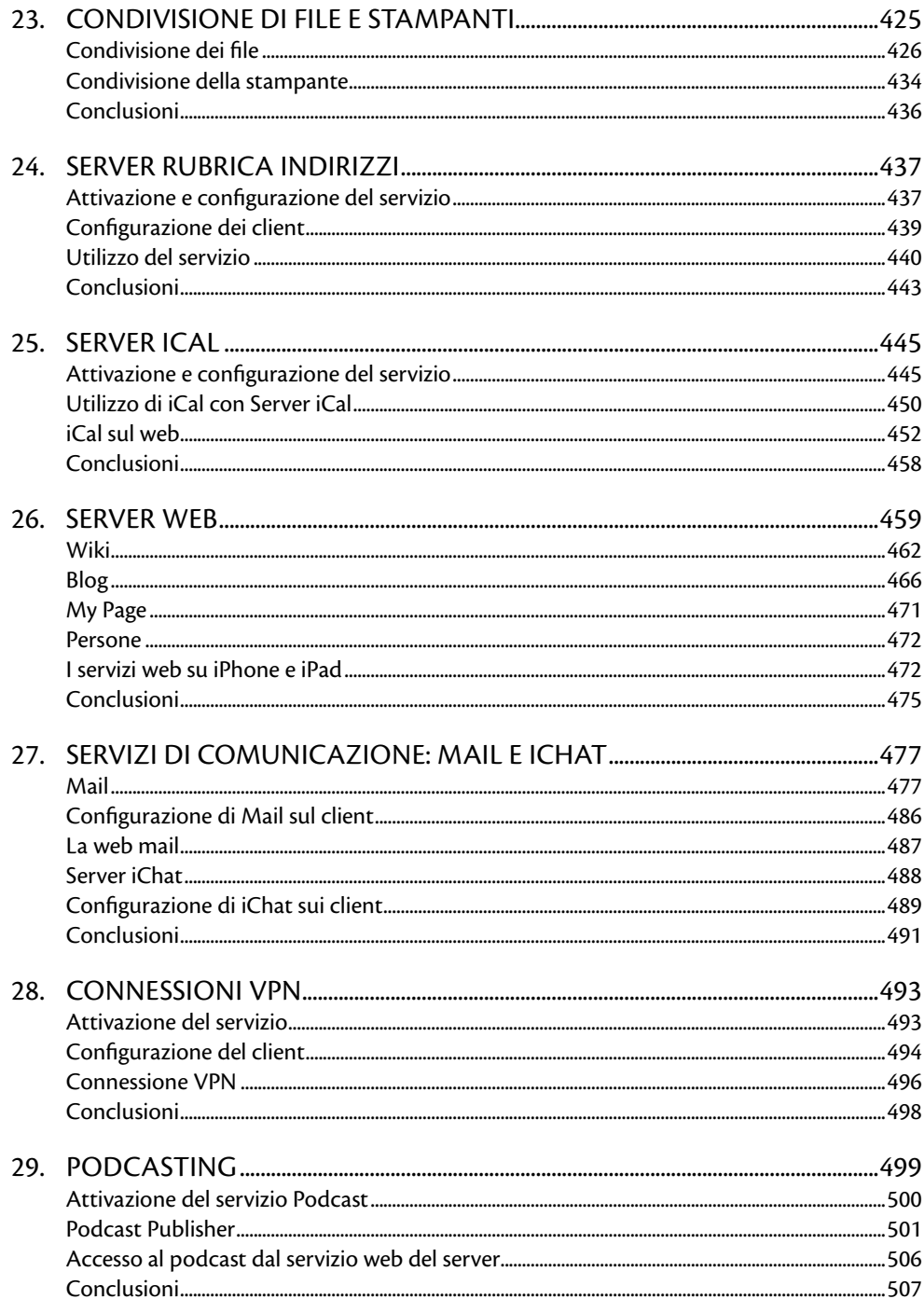

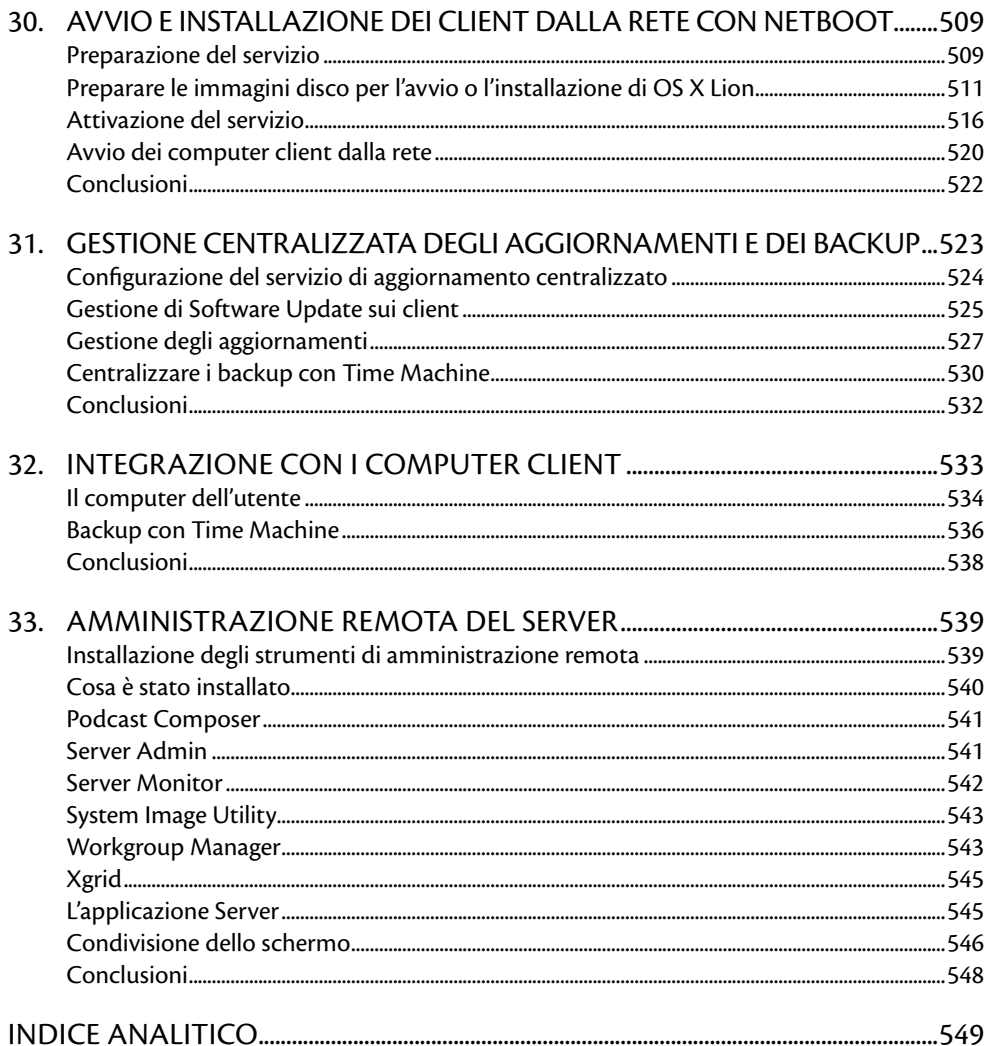

## **Introduzione**

Con OS X Lion Apple non solo ha introdotto un sistema operativo ricco di novità, che vedremo in dettaglio in questo libro, ma ha introdotto anche un nuovo sistema di distribuzione che avviene non più tramite un supporto fisico, ma attraverso il Mac App Store. Inoltre la versione server del sistema operativo, che prima aveva un costo non indifferente, ora viene offerta a una frazione del prezzo precedente ed è anch'essa acquistabile online come modulo della versione client, senza alcuna limitazione sul numero di utenti.

Questo tipo di distribuzione, che di fatto rende disponibili entrambi i prodotti a una vasta platea di utenti, ci ha spinto a realizzare un libro che si occupasse non solo di Mac OS X in versione client, ma anche della versione server.

Questo libro è quindi adatto a tre tipologie di utenti: i normali utenti casalinghi, che vogliono imparare a usare OS X Lion e scoprirne le novità (e magari sperimentare la versione server, se hanno più di un Mac in casa); gli utenti avanzati, che avranno finalmente la possibilità di provare a fondo OS X Lion Server per apprezzarne tutti i vantaggi; infine, gli utenti aziendali, che nella seconda parte del libro troveranno istruzioni dettagliate per creare una rete basata su un server con un ampio ventaglio di servizi.

Sicuramente l'abbassamento dei costi di entrambi i sistemi operativi favorirà una maggiore diffusione sia della versione client sia della versione server anche presso gli utenti non esperti. Questa guida è adatta anche a loro, a chi in casa vuole fare una rete più sofisticata o a chi ha un piccolo ufficio e vuole dotarsi di un sistema di condivisione delle risorse più professionale.

Al momento del lancio di Mac OS X Snow Leopard Apple etichettò il nuovo sistema come aggiornamento tecnico, la base per creare le versioni future di Mac OS X. Lion è la prima versione del sistema operativo risultante da quelle premesse e infatti porta con se notevoli migliorie e novità, con elementi presi anche dai sistemi iOS dei dispositivi mobili della casa. Di fatto è cambiato il modo con cui interagiamo con il computer, grazie soprattutto all'integrazione delle gesture Multi-Touch.

#### **Cosa troverete in questo libro**

Sicuramente questo libro non è dedicato a tecnici e sistemisti esperti, ma a coloro che desiderano scoprire OS X Lion e imparare a usarlo sia nella versione client sia in quella server. Di OS X Lion Server verranno illustrati sia gli strumenti di amministrazione di base (applicazione Server) sia quelli avanzati (Server Admin Tools), per imparare a configurare in modo ottimale tutti i servizi, dalla condivisione di file e stampanti fino alla posta elettronica e al backup centralizzato.

Per facilitare la lettura abbiamo diviso il libro in due parti ben distinte: una dedicata a OS X Lion in versione client e l'altra dedicata a OS X Lion Server, per un totale di ben 33 capitoli. Cominceremo come di consueto con l'installazione di entrambi i sistemi operativi, scoprendo anche come creare in proprio dei dischi di avvio. Introdurremo quindi gli elementi dell'interfaccia del Mac, in modo che anche gli utenti che provengono da Windows possano entrare facilmente nel mondo Apple. Nei capitoli successivi impareremo a usare tutte le nuove funzioni assieme a quelle che già esistevano, evidenziando anche le numerose piccole novità.

Di particolare interesse è la guida alla sicurezza che troverete nel Capitolo 12, mentre nell'ultimo capitolo della prima parte vedremo come installare Windows con Boot Camp, per chi avesse la necessità di usare anche il sistema Microsoft sul proprio Mac. Nella seconda parte del libro dedicata a OS X Lion Server, dopo i primi due capitoli introduttivi necessari per cominciare a lavorare, scopriremo come condividere la rete Internet con la propria rete locale trasformando il server in un Internet gateway. Vedremo quindi si gestiscono gli utenti e la condivisione dei documenti, stabilendo i privilegi di accesso. Impareremo poi a usare i servizi di posta, il calendario, la rubrica condivisa e molto altro ancora.

### **Come fare a...**

Questo libro nasce in collaborazione con il sito Come fare a..., che potete visitare all'indirizzo: http://www.comefarea.it.

Le esperienze professionali e personali mie e dei collaboratori di CHP Multimedia, che da 15 anni si occupa di servizi grafici e web, ci ha spinto, un po' per divertimento e un po' per la voglia di condividere quanto imparato, a realizzare questo sito, che offre ogni settimana articoli dedicati non solo ai sistemi operativi che permettono di far funzionare i nostri computer, ma anche a programmi per l'ufficio, per la fotografia, il video, la sicurezza informatica e molto altro ancora. Venite a visitarci e scoprite come usare gli strumenti che la moderna tecnologia informatica ci mette a disposizione. Se volete comunicare con noi ci trovate anche su Facebook, all'indirizzo http://www.facebook.com/comefarea.

### **Ringraziamenti**

Desidero ringraziare la casa editrice per la fiducia accordata, che ha permesso di realizzare questo libro, e in particolare Fabrizio Comolli, sempre molto attento alle mie proposte. Grazie anche a Marco Aleotti e a Roberta Venturieri di Escom, così pazienti nel fornirmi l'aiuto necessario per la realizzazione.

Ringrazio la mia famiglia, che mi ha sopportato in questo periodo di super lavoro, e naturalmente tutti quelli che in un modo o nell'altro hanno collaborato con me per arrivare alla fine di questo progetto.

Una menzione speciale va ad Attilio Mariani, il professore che ai tempi della scuola ha fatto nascere in me la passione per l'informatica e la tecnologia.

Naturalmente ringrazio anche tutti voi che comprerete questo libro, sperando che possa esservi di aiuto per imparare a sfruttare tutte le potenzialità di Mac OS X Lion, per divertirvi e diventare più produttivi nella vostra attività.

Desidero inoltre ringraziare Steve Jobs, che con il suo genio ha creato Apple e ci ha permesso di avere a disposizione questi fantastici strumenti.